**Mirror Image Crack PC/Windows [Latest-2022]**

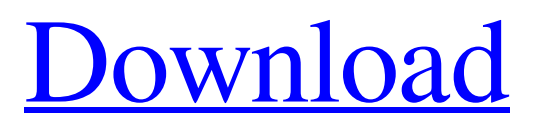

# **Mirror Image Crack + Torrent (Activation Code) Download**

- You can replicate or merge the files in the source folder to the destination folder. - The source files are compared according to the modification date of the files. - You can select the primary (destination folder) or secondary (mirror folder) folders with which to replicate or merge the files. - You can hide files from the replication process. - You can view the replication status. -You can output the replication result to a text file. - You can select the primary (destination folder) or secondary (mirror folder) folders with which to replicate or merge the files. - You can always choose to stop the replication process. - It has been tested on Windows XP and newer. - It requires.NET Framework 3.5. Having a problem to execute Java Swing applications? If you want to try to solve it, you should install this software. The JVM is a java virtual machine, and with it you can run java applications. This utility is completely free, and you can install on any Windows version. The program is easy to install and use, once you do it, you have to configure two settings that allow you to execute Java Swing applications. Comparing the latest news about Java and Java Swing applications, we found a free version that can be used even on XP. Install JVM on Windows XP with Java 2.3.1 To install JVM on Windows XP with Java 2.3.1, you have to download this file, unzip it and run the JNLS-X86-win.exe file, which you can get from this link. After that, you will need to configure the options you want in JVM, click on the button "next" and then click on the button "finish". 6 comments: I think the best news that we have about Java and Java Swing is "JVM on Windows XP with Java 2.3.1". I don't know why so many people won't read Java Swing Programs, I have only read simple programs, even with this article posted, I don't know if I will read it, but I will try it. The JVM is an interpreter that interpret the bytecode of java and it can run any java application, it is an interpretive Virtual machine.You have to implement javabased applications and not just java.This is really a powerful software.Because all.Net

## **Mirror Image Free**

- It automatically merges replications from two directories. - It allows you to replicate directories and sub-directories. - It's multiplatform. - It's lightweight. - It supports both Windows and Linux operating systems. Mirror Image Crack Free Download Comparisons It's possible to make a comparison with other application solutions that were reviewed on our site. Miro Disk Miro Disk is a useful software solution that allows you to perform various operations on both local and remote server. It's a powerful file and folder manager that helps you backup, synchronize and replicate. You'll quickly get the hang of it, as it comes with tutorials that will help you get going with it. It also offers easy to access features like creating archive files, ZIP, RAR, TAR and Gzip, WAV, CDA, JPEG and PDF files. Miro Disk is a useful software solution that allows you to perform various operations on both local and remote server. It's a powerful file and folder manager that helps you backup, synchronize and replicate. The interface is very user friendly and easy to navigate, and it comes with many tools at your disposal. Replicate files and folders from one machine to another one As shown in the images below, you can use Miro Disk to replicate certain files or folders. To start doing so, you just need to select the data you want to replicate, and then choose a source and a target machine. Miro Disk also allows you to synchronize folders on a local network drive to another computer in the network. This option is perfect for business partners, when you want to keep their files in sync. Miro Disk can help you synchronize files on the local network, as well as the files saved on different machines on the Internet. Additional tools and features You can also perform backup of your files. Miro Disk supports incremental and full backups. You can safely sync your documents while keeping a local copy for archiving purposes. This software is designed to run under Unix and Linux operating systems, as well as Windows. Miro Disk Miro Disk is a useful software solution that allows you to perform various operations on both local and remote server. It's a powerful file and folder manager that helps you backup, synchronize and replicate. You'll quickly get the hang of it, as it comes with tutorials that will help you get going with it. It also offers easy to access features 09e8f5149f

# **Mirror Image Crack Serial Key [Updated-2022]**

Tailor your own Windows with free CopyTailor For too long I've had to use third party cloning and duplication software costing money. Also, some of them interfere with third party software and others leave their own exacting set of threads and files behind. I wanted to make a program that would provide me the same ease of use and convenience that the commercial software I'd tried before provided, at a fraction of the cost, but not be as invasive as just copying the entire contents of a folder. This is that software, at it should save you thousands of dollars in the long term. CloneTailor is a very small program that you can put on any computer and run very quickly. It copies or moves files and folders in your computer to another, where you can then use them in whatever way you like. Tailored Windows that performs whatever you desire The program saves your time, it simplifies tasks, and it allows you to select the exact way that you use your computer. This means that the program is tailored to your specific use, it can't be used by a person that always uses their computer to surf the internet and ignore their computer work. In fact, you can use the software to customize your computer in the exact way that you want. When you choose to clone your user interface, Clone Tailor will just clone the way you use your computer, not the computer's files and folders. This means that the program is dedicated to cloning only the way that you use your computer. It's not a simple copy of the files, it's a tailor made setting, almost like a clone of the appearance and operation. For instance, the software uses a slightly different set of files to manage your documents, in a separate set from the files for your music, photos, videos and other things. Your programs, as well as your desktop settings and your icons are each unique, because they can't be cloned without unwanted side-effects. A different set of programs When you launch Clone Tailor you are presented with a new set of icons, programs, toolbars, and windows. This will be the way that your computer looks and behaves. The program uses a clean and fresh user interface, it doesn't come with any filter programs, toolbars, or any other objects that might interfere with your use of your computer. Also, there are different sets of files available, depending on what you use your computer for. A different set of settings for

## **What's New in the Mirror Image?**

Use this simple GUI tool to replicate all the files and sub-folders in a folder into another folder (for backup purposes) or another folder on a disk in a bunch of fast and efficient operations. Mirror Image replicates your files and sub-folders in the background with minimal user interaction, so that you don't need to give any manual permission to the files and folders you want to be copied. It can also make a set of multiple image backups, or a backup of any one file or folder at a time. Use the buttons below to take a peak at the features. After launch, select the destination folder, and write a name for the image created. Enter a name for the image created and write the destination path. Choose the type of image you want to create. Manage multiple destinations folders from a single image or folder. Remove multiple files or folders from a single image or folder. Merge a set of multiple images. Manage multiple destinations folders from a single image or folder. Remove multiple files or folders from a single image or folder. Merge a set of multiple images. Clicking on "Copy" will start the process and mirror all the files and folders. Clicking on "Delete" will clear all the images and folders as well as the list of files and folders that have been selected. Clicking on "Clear" will clear the image. If necessary, you can control the process from the main window. Select the items you want to remove from the image. Select the items you want to add to the image. Select the items that you want to merge to the image. Have a look at some examples: You can view the list of files or folders that have been replicated in the main window. The progress bar shows the % of the operation. If you remove a file or folder from the destination folder, you will be warned. The destination path will be displayed in the title of the main window. Teneo X is a sophisticated, all-in-one Online and Offline backup solution with a user-friendly interface and a software package that allows you to backup at two different levels, taking a snapshot and back up only the files that have changed with all their metadata. Simple, reliable and efficient, Backup X will protect your personal files, recover your precious photos and footage, and enables you to easily recover your files when needed. You get an easy-to

# **System Requirements:**

Minimum: OS: Windows XP/Windows Vista Processor: 1.2 GHz Memory: 512 MB Graphics: Direct X 9.0c Direct X: 2008/2008/XP/Vista Hard Drive: 2 GB Other: Please contact us with the specifications of the computer you are using. Maximum: OS: Windows 7/Windows 8 Processor: 2.0 GHz Memory: 2 GB Direct X: 2008/

[https://www.qconsultingsrl.com/wp-content/uploads/2022/06/SG7Solution\\_Generator.pdf](https://www.qconsultingsrl.com/wp-content/uploads/2022/06/SG7Solution_Generator.pdf) [https://scent-line.com/wp-content/uploads/2022/06/XP\\_Firewall\\_Control\\_Widget.pdf](https://scent-line.com/wp-content/uploads/2022/06/XP_Firewall_Control_Widget.pdf) [https://womss.com/wp-content/uploads/2022/06/PNG\\_To\\_PDF\\_Converter\\_Software\\_\\_Crack\\_\\_\\_Free\\_2022.pdf](https://womss.com/wp-content/uploads/2022/06/PNG_To_PDF_Converter_Software__Crack___Free_2022.pdf) [https://rhea-recrutement.com/wp-content/uploads/2022/06/PDF\\_to\\_TIFF\\_CONVERTER.pdf](https://rhea-recrutement.com/wp-content/uploads/2022/06/PDF_to_TIFF_CONVERTER.pdf) <http://www.gambians.fi/hijackreader-3-2-19-crack-free-download-latest-2022/healthy-diet/> https://ztm.hk/<u>|?||?||?|</u>/picture-convert-crack-3264bit-2022/ <https://vega-eu.com/wp-content/uploads/2022/06/dareibr.pdf> [https://www.pivatoporte.com/wp-content/uploads/2022/06/ManagePLUS\\_for\\_QuickBooks.pdf](https://www.pivatoporte.com/wp-content/uploads/2022/06/ManagePLUS_for_QuickBooks.pdf) <https://gitess.com/wp-content/uploads/2022/06/berfre.pdf> <https://accwgroup.com/pdf-xchange-pro-12-8-0-crack-activation-code-download-win-mac/> [https://www.cheddrbox.com/upload/files/2022/06/Yhqe2PKjoPsnnfMAreKH\\_08\\_b6492bd2f689b14f0116d3b6bab4b1fe\\_file.](https://www.cheddrbox.com/upload/files/2022/06/Yhqe2PKjoPsnnfMAreKH_08_b6492bd2f689b14f0116d3b6bab4b1fe_file.pdf) [pdf](https://www.cheddrbox.com/upload/files/2022/06/Yhqe2PKjoPsnnfMAreKH_08_b6492bd2f689b14f0116d3b6bab4b1fe_file.pdf) <https://simonerescio.it/wp-content/uploads/2022/06/DJOBooks.pdf> [https://www.larpy.cz/files/YeahReader\\_\\_Crack\\_License\\_Code\\_\\_Keygen.pdf](https://www.larpy.cz/files/YeahReader__Crack_License_Code__Keygen.pdf) <http://madshadowses.com/ntbackup-crack-license-key-full/> <http://www.interprys.it/smalltalk-for-chrome-crack-download-win-mac.html> <https://parsiangroup.ca/2022/06/math-o-mir-crack-free-download-x64-latest-2022/> <http://galaxy7music.com/?p=28674>

<https://firmateated.com/wp-content/uploads/2022/06/jakkcam.pdf>

<http://fitadina.com/?p=101467>

<https://believewedding.com/2022/06/08/as-ascii-text-latest-2022/>